## **Gebruiksaanwijzing USB Stick S5-081**

32GB 3.0 USB stick gemaakt van metaal met Toshiba chip

De maximale snelheid van de USB zal bereikt worden als er ook gebruik gemaakt wordt van een USB3.0 poort. Het formatteren van de USB is bij eerste gebruik niet noodzakelijk.

Zodra u de USB-stick in een vrije USB-poort in uw computer gestoken hebt, dan zal in Windows 10 doorgaans direct Verkenner worden gestart en die inhoud van de USB-stick worden getoond. Verkenner toont de inhoud van de usb stick zodra deze in een usb poort wordt gestoken.

Geïmporteerd door Gifthouse International PB 14 4854 ZG Bavel

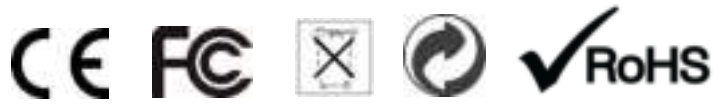